#### **Advanced Computer Graphics CS 563:** *Area and Environmental Light*

#### William DiSanto

*Computer Science Dept. Worcester Polytechnic Institute (WPI)*

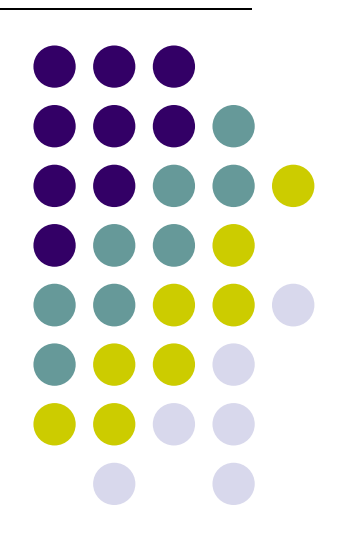

# **Outline**

- **•** Radiometry
- Area Light Source Approximation
- **Ambient Light**
- **Environmental Mapping** 
	- $\bullet$ Maps
	- $\bullet$ Explicit
- **•** Spherical Harmonics
- **Irradiance Map**

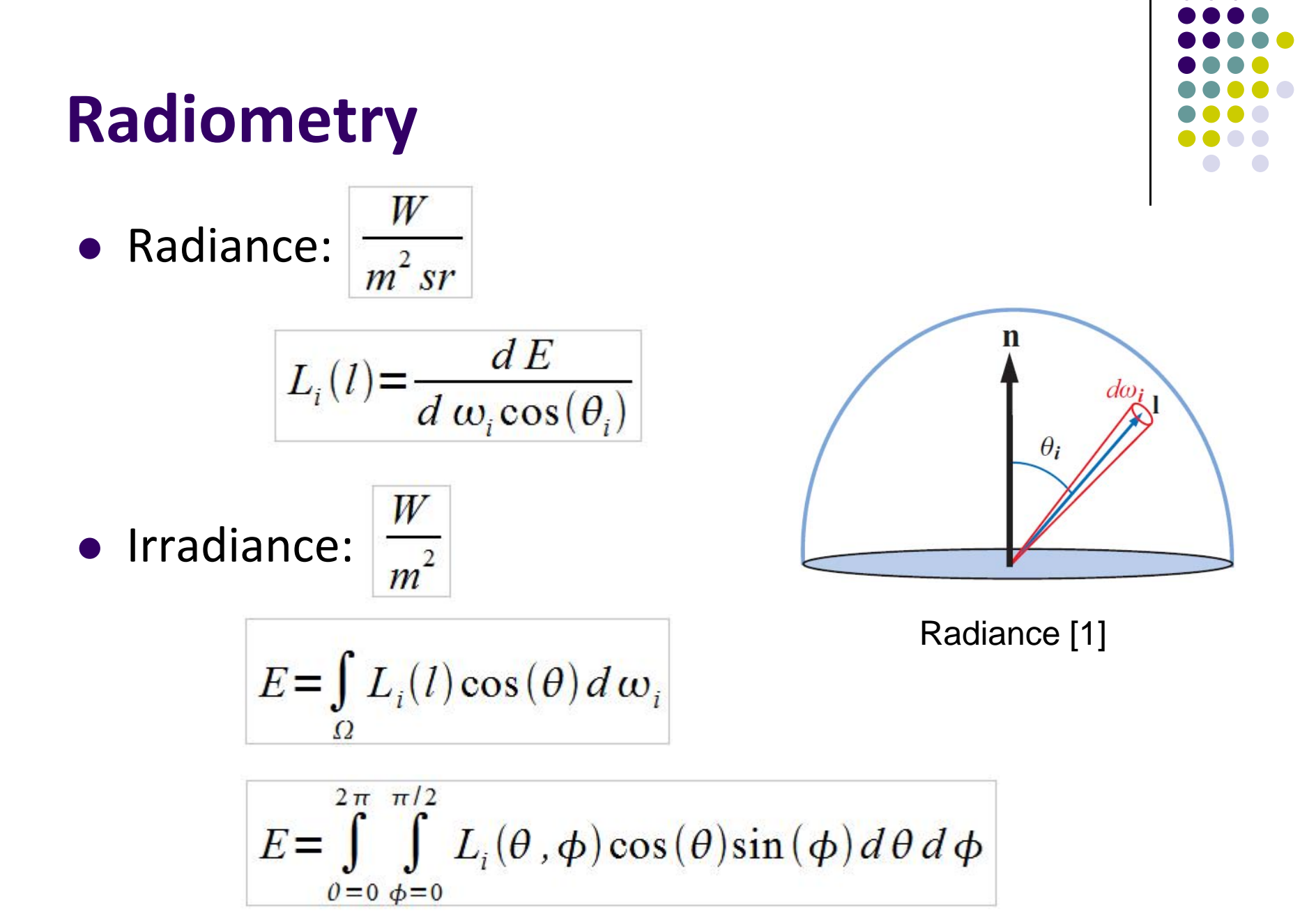

# **Area Light Source**

- **•** Approximation:
	- $\bullet$ Model the area light as point or directional
	- $\bullet$  For any or all area sources compute <sup>a</sup> single vector <sup>e</sup>
		- $\bullet$ This vector represents the average magnitude and direction
		- $\bullet$ Irradiance can now be computed as

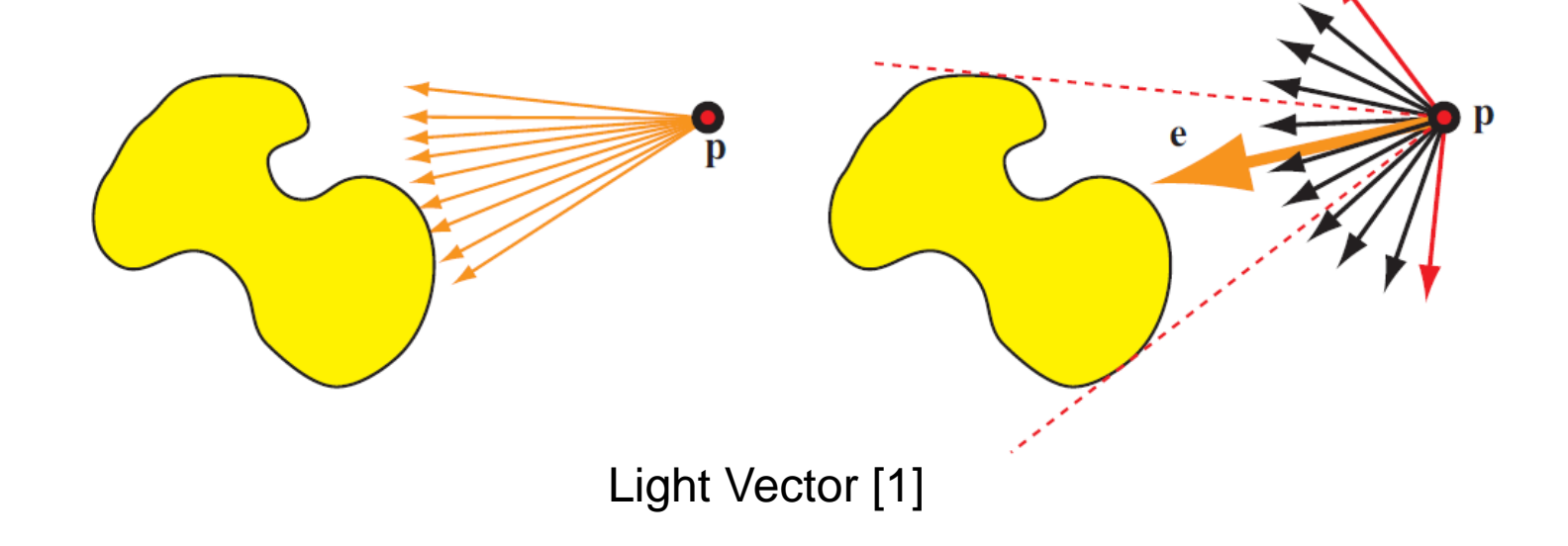

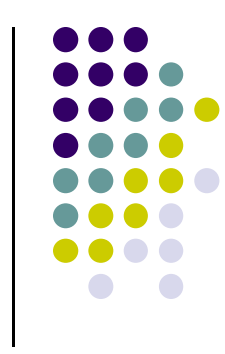

 $E(p, n) = n \cdot e(p)$ 

## **Area Light Source: Alternatives**

- Easy to add color to the light vector model
- Wrapping: point light -> light that covers hemisphere

$$
E = E_L max \left( \frac{\cos(\theta_i) + c_{wrap}}{1 + c_{wrap}}, 0 \right)
$$

- **•** Implicit expression for a spherical area light
	- $\bullet$ Assuming constant radiance

$$
E_L = \pi \frac{r^2_L}{r^2} L_L
$$

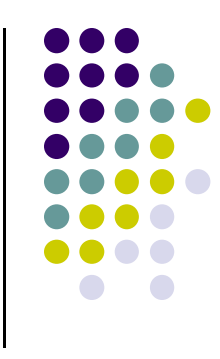

#### **Ambiance**

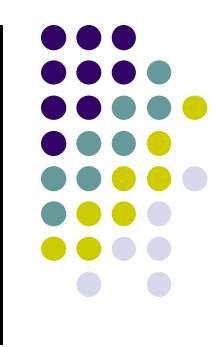

Outgoing radiance take <sup>a</sup> simple constant term

$$
L_o(v) = c_{amb} L_A + \sum_{k=1}^{n} f(l_k, v) E_{L_k} \cos(\theta_{i_k})
$$

• Could replace  $|c_{\text{amb}}|$  with ambient reflectance for view dependent, self occluding ambiance

$$
R_{A}(v) = \int_{\Omega} f(l, v) \cos(\theta_{i}) d\omega_{i}
$$

# **Environmental Mapping**

- Model reflective surfaces
	- $\bullet$ Project reflect vectors onto some function
	- $\bullet$ Use function evaluation as radiance

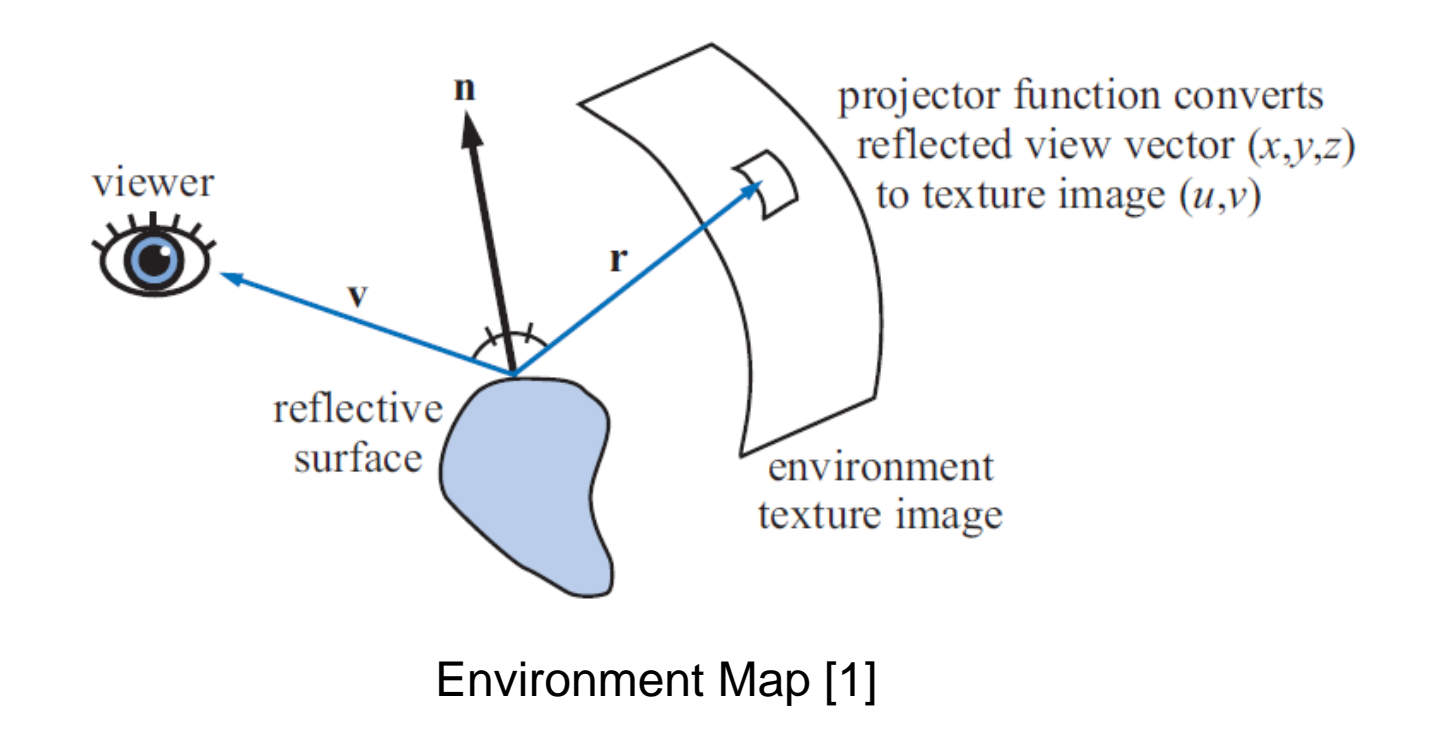

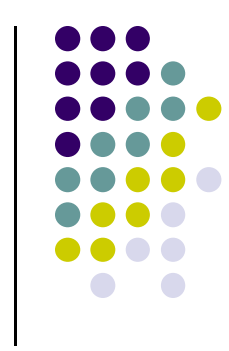

#### **EM: Maps**

- Use components of reflect vector to sample:
	- $\bullet$ Equirectangular: Two singularities at poles, does not preserve area

 $\rho = \arccos(-r_z)$  $\phi = \frac{atan2(r_y, r_x)}{r_x}$ 

- Mercator Equal Area [5]:  $\bullet$  $x = (\lambda - \lambda_0)\cos(\phi)$  $y = \phi$
- $\bullet$ Other Maps:

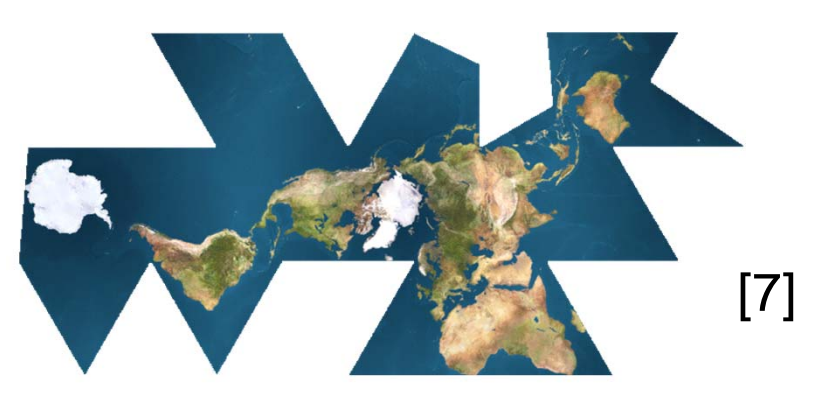

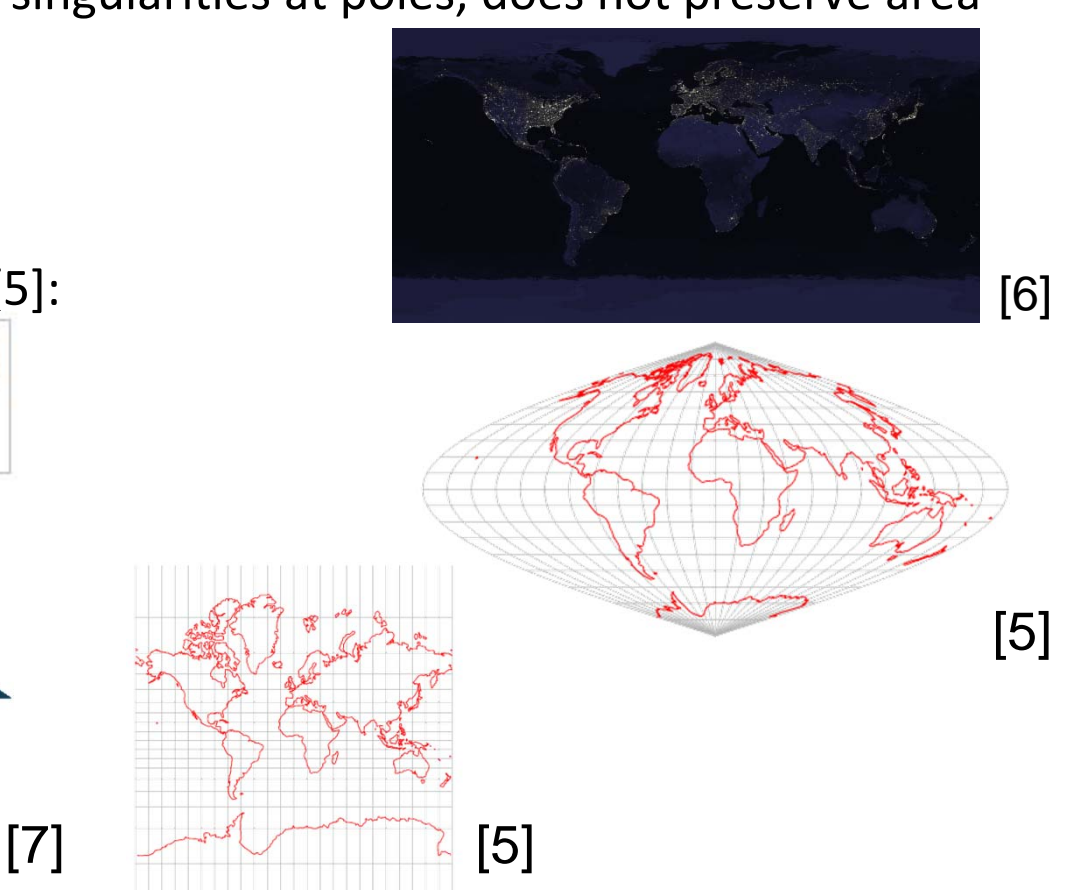

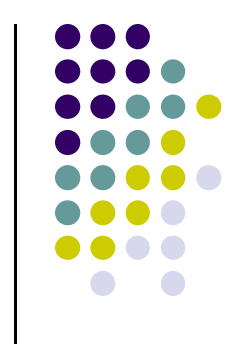

# **EM: Sphere Mapping**

- Use light probe or generate data in
	- $\bullet$ View Dependent, recomputed for different view
- Transform surface normal and view vector into reference frame of sphere map projection

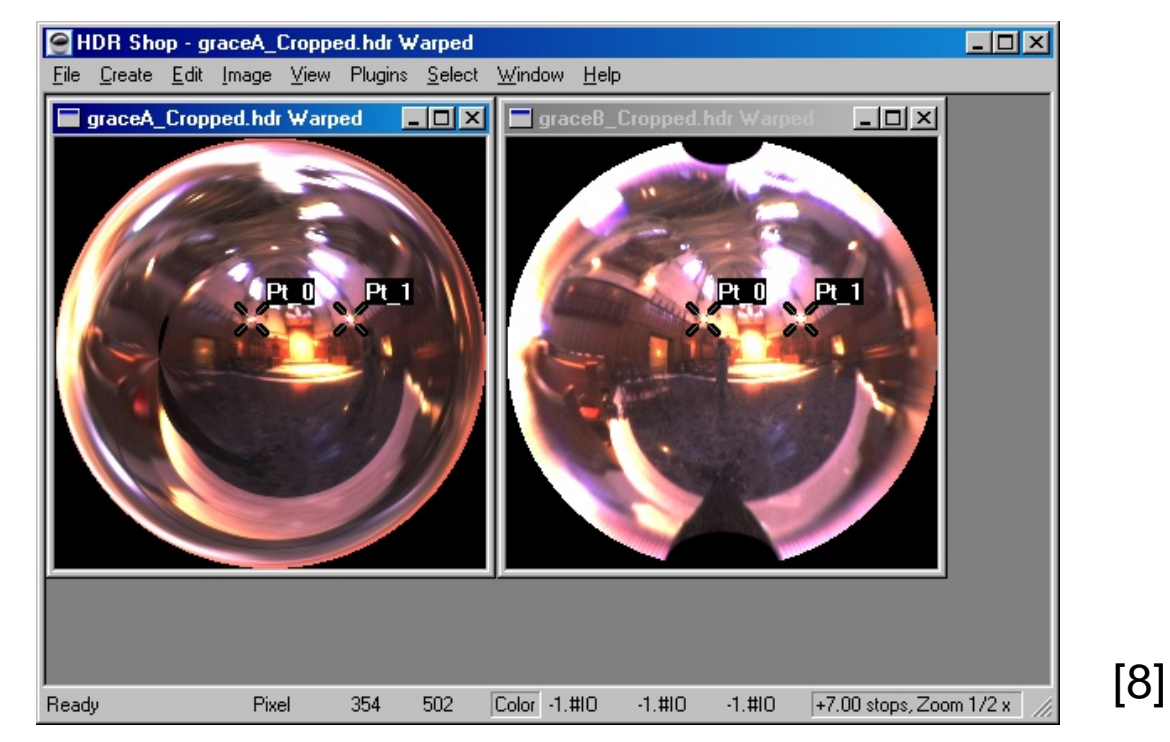

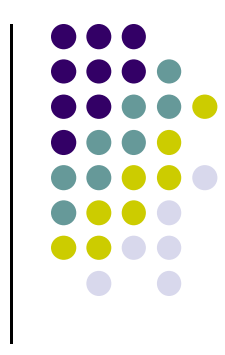

# **EM: Cubic Environment Mapping**

- **•** View independent
- $\bullet$ Better uniformity in sampling

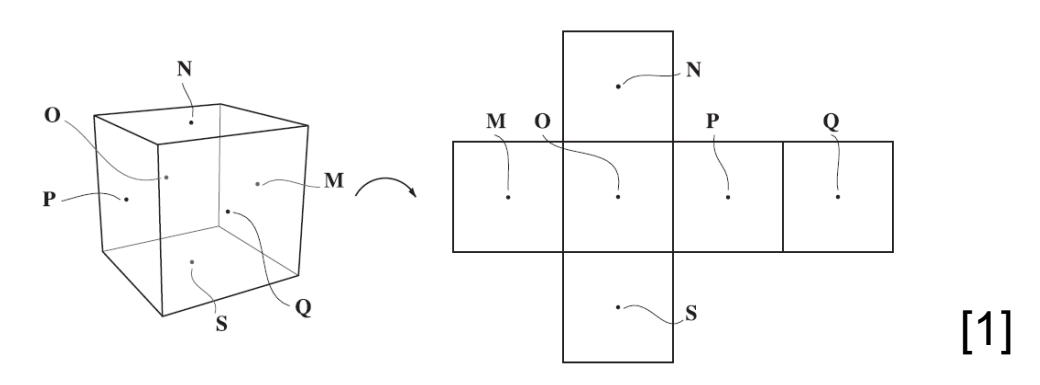

Use isocube to achieve better distribution

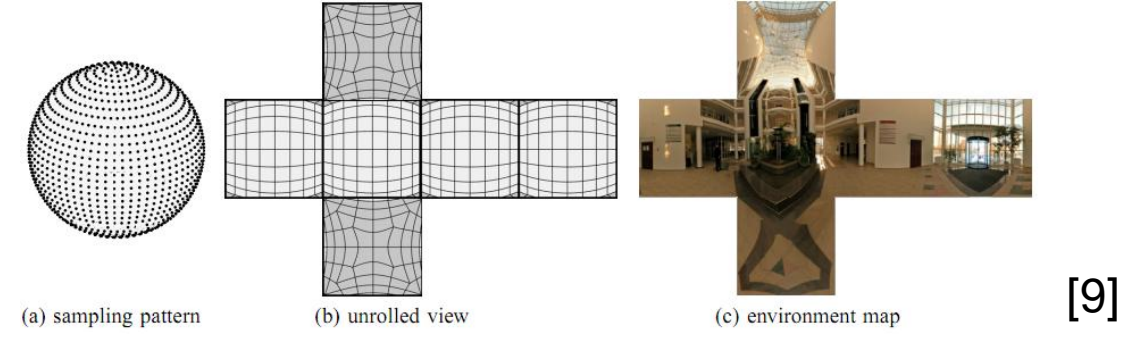

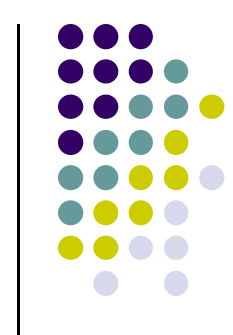

# **EM: Parabolic Mapping**

- 0 Join two parabolic projections
- 0 No singularities
- 0 Decent sampling
- 0 Difficult to generate

$$
u = \frac{r_x}{2(1+r_z)} + 0.5
$$
  

$$
v = \frac{r_y}{2(1+r_z)} + 0.5
$$

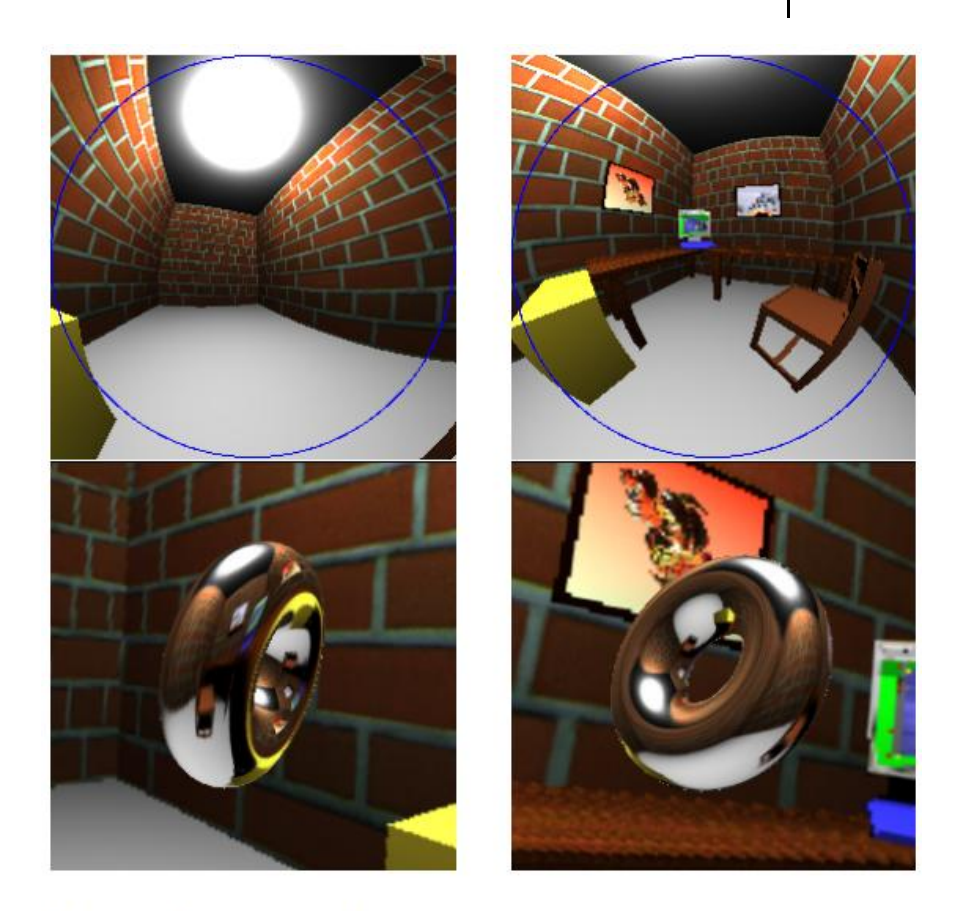

$$
[10]
$$

Figure 6: Top: two parabolic images comprising one environment map. Bottom: rendering of a torus using this environment map.

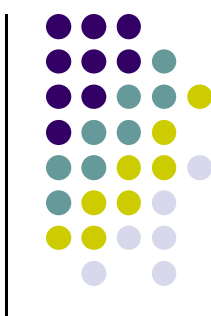

# **EM: Glossy Reflections**

 $\bullet$ **•** Artifacts from sampling cube map

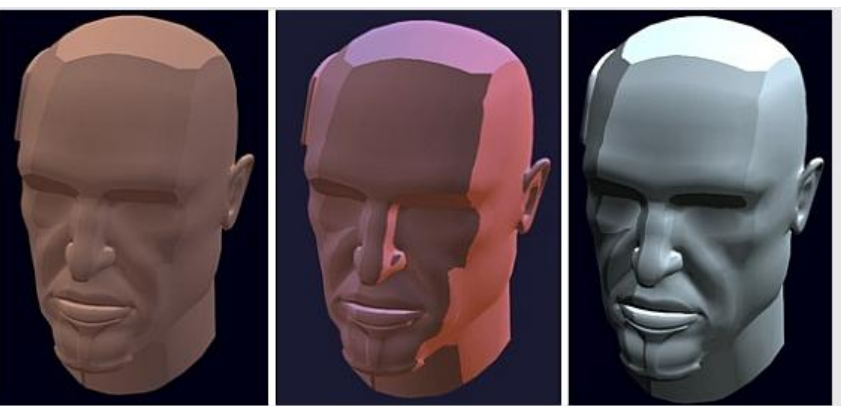

- $\bullet$  Filter with Gaussian lobes at various resolutions
	- $\bullet$ Not accurate but gives appearance of variable reflectivity

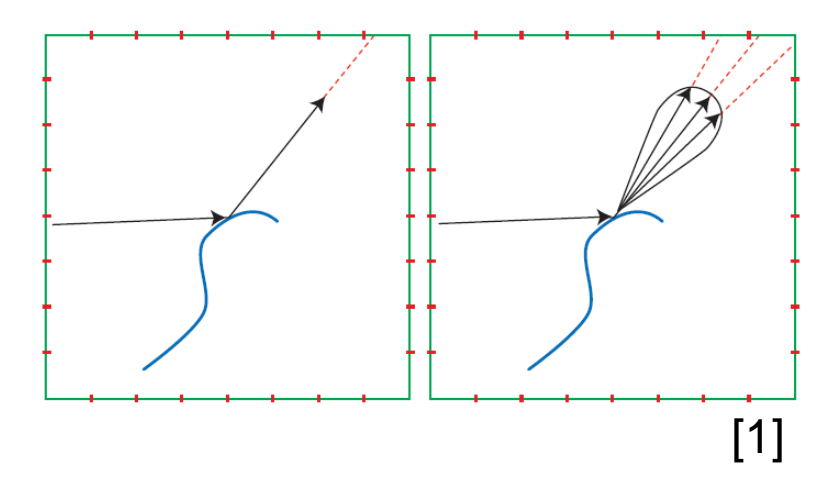

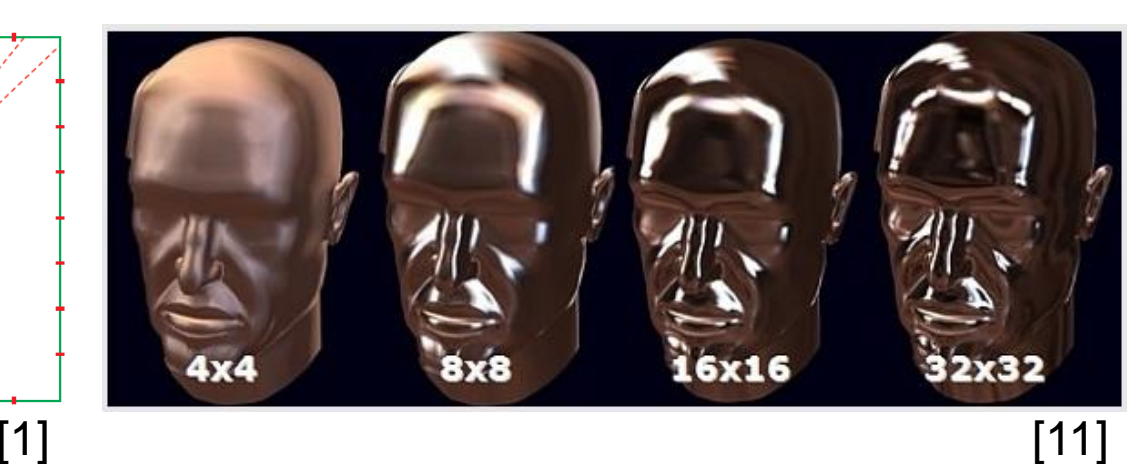

[11]

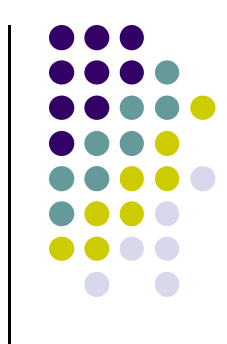

# **EM: Irradiance Mapping**

- $\bullet$ Map irradiance to some texture
- $\bullet$ **•** Generated from EM
- $\bullet$ Addressed by the normal of surface

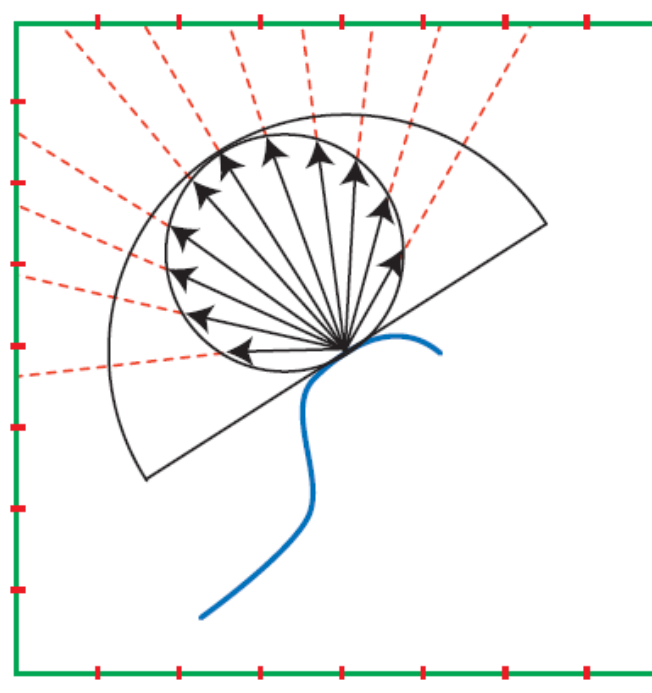

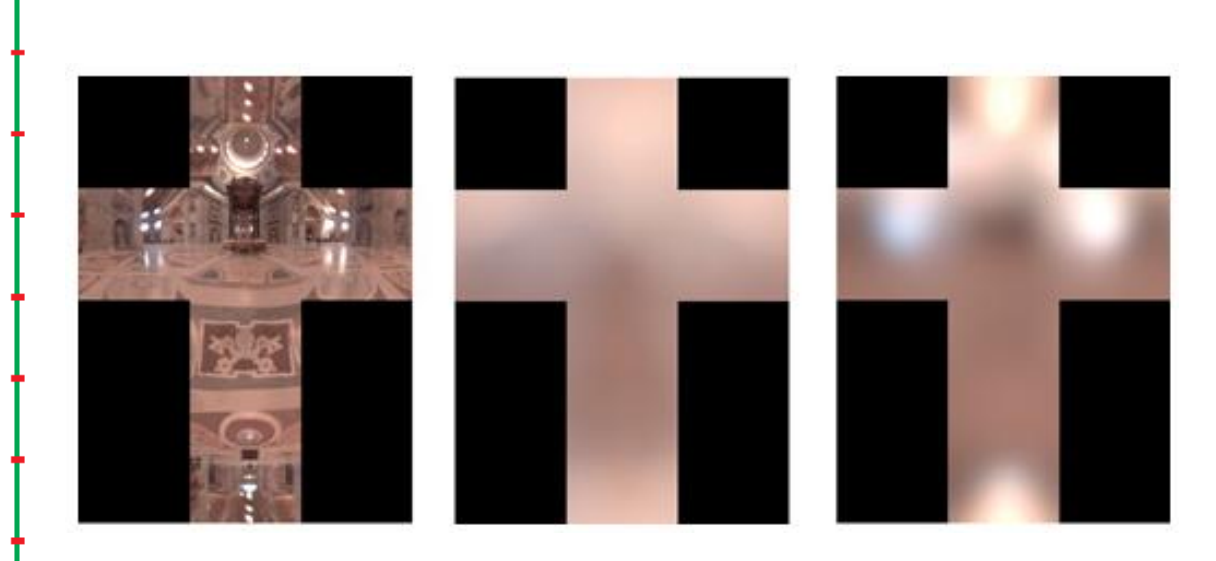

Generate Irradiance Map [1] [12]

## **Spherical Harmonics: Impetus**

- SH expression can allow for <sup>a</sup> reasonably accurate representation of low frequency objects.
- Fast to compute, small set of polynomials
- Reasonably fast to solve
- Allow for frequency domain modification
- **Functions are orthonormal**

$$
\langle f_i(), f_j() \rangle = 0, where i \neq j
$$
  
1, where i = j

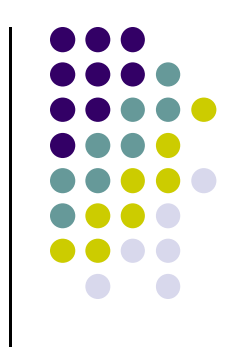

# **Spherical Harmonics : Description**

Laplacian (divergence of gradient) expression.

$$
\frac{\partial^2 x f}{\partial x^2} + \frac{\partial^2 y f}{\partial y^2} + \frac{\partial^2 z f}{\partial z^2} = \Delta f = 0
$$

- Provides <sup>a</sup> frequency domain representation of some feature in spherical coordinates.
	- $\bullet$  We look for where this expression is 0. We will fit solutions to zeros of the second derivative (essentially edge detection).

$$
\frac{\Phi(\phi)}{\sin\theta} \frac{d}{d\theta} \left( \sin\theta \frac{d\theta}{\sin^2\theta} \right) + \frac{\Theta(\theta)}{\sin^2\theta} \frac{d^2\phi(\phi)}{d\phi^2} + l(l+1)\Theta(\theta)\phi(\phi) = 0
$$

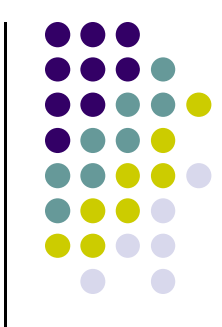

# **Spherical Harmonics: Expression**

- Two parts of the equation:
	- $\bullet$ Zonal (perturbed only in the altitude angle [0..PI])

 $Z^{l}(\theta, \phi) = P_{l}(\cos \theta)$ 

Legendre Polynomial

 $P_i(x)$ 

- $\bullet$  Azimuthal (oscillates with altitude and azimuth)
	- $\bullet$ More components as frequency increases.

$$
Y_l^m(\theta, \phi) = \sqrt{\frac{2l+1}{4\pi} \frac{(l-m)!}{(l+m)!}} P_l^m(\cos\theta) e^{im\phi}
$$

Associated Legendre Polynomial

 $P_{1}^{m}(x)$ 

 $\bullet$  Real and imaginary components are identical but out of phase

# **Spherical Harmonics: Intuition**

 As order index <sup>m</sup> approaches degree l, oscillations concentrate in theta angle

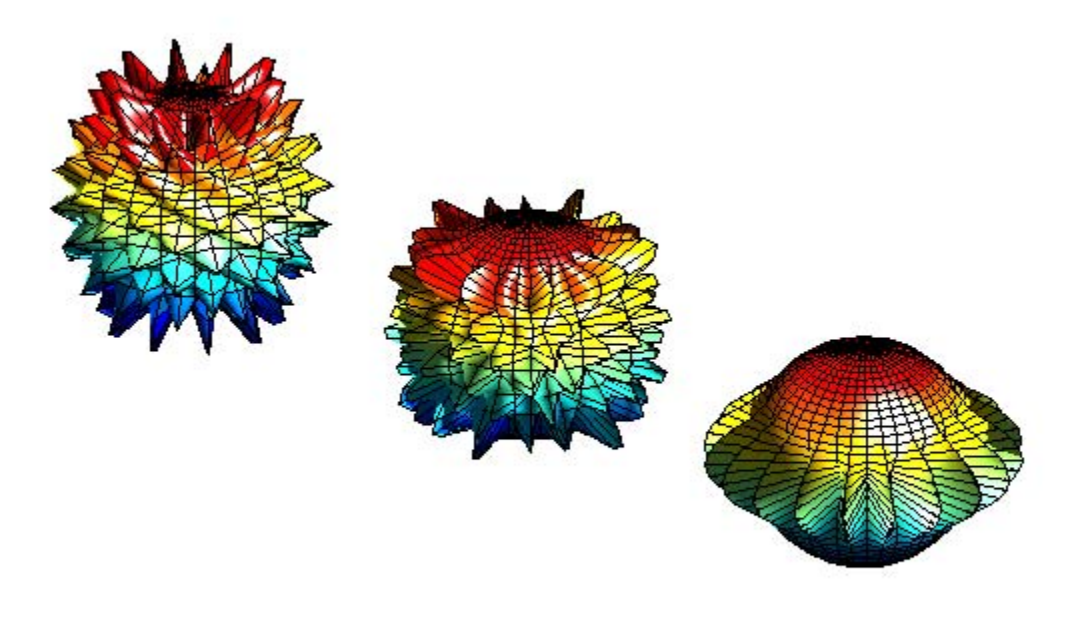

Left to Right: Degree 20, Order 10, 15, 20

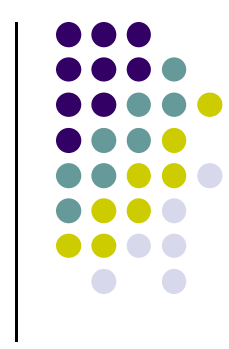

# **Spherical Harmonics: Intuition**

 When <sup>m</sup> index is close to l, oscillations concentrate in phi angle

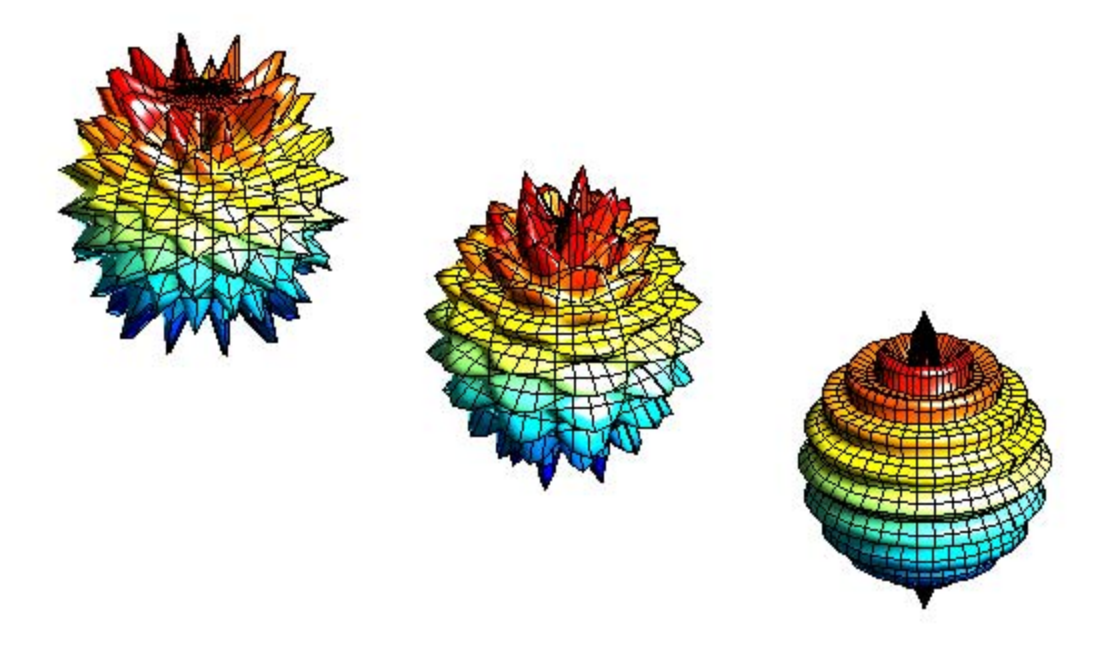

Left to Right: Degree 20, Order 10, 5, 0

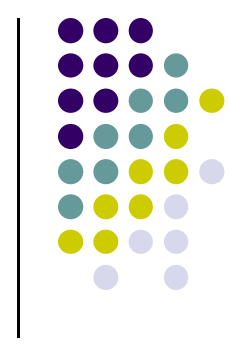

## **Spherical Harmonics : Graphic**

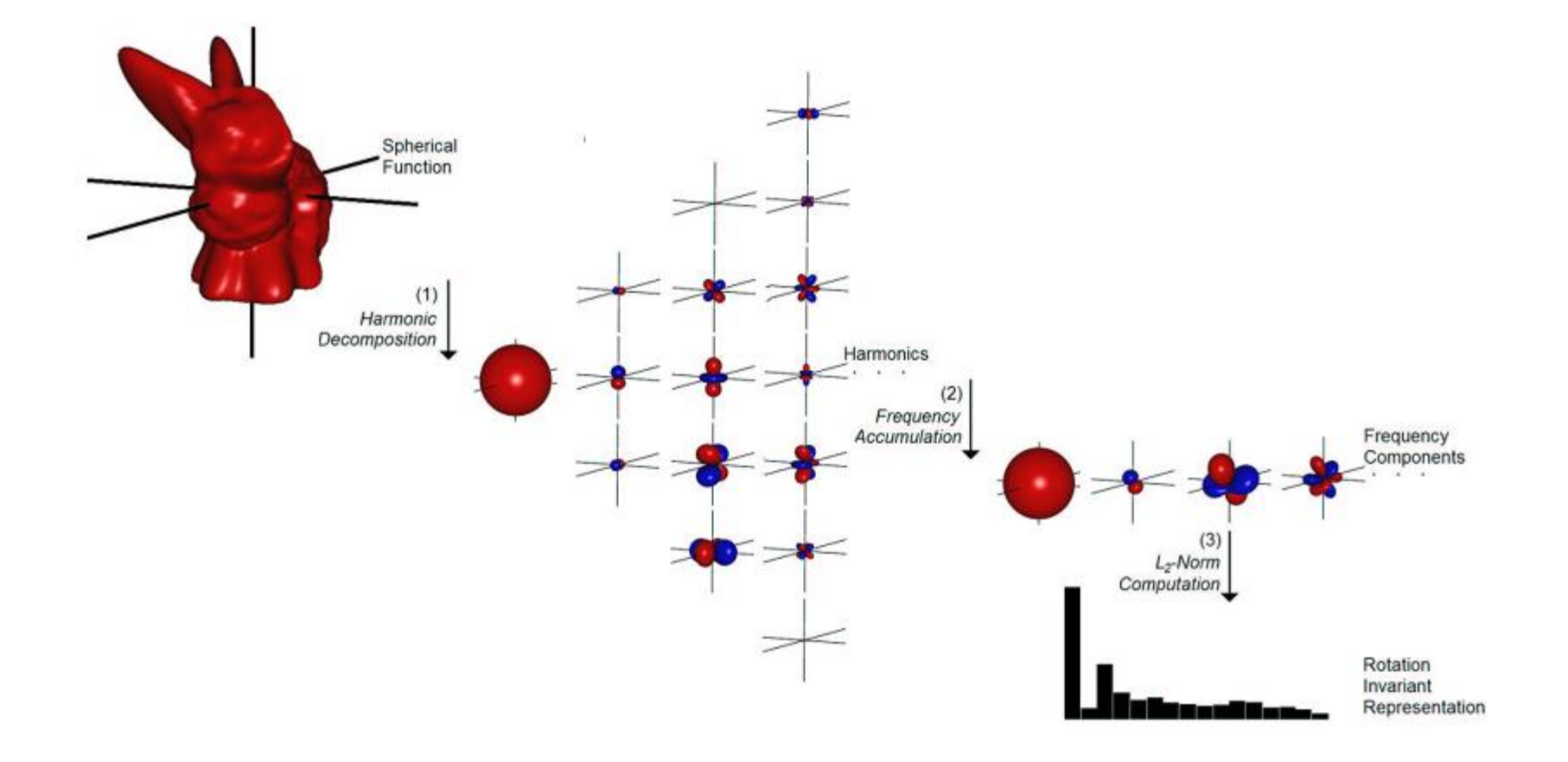

\* Modified from original to fit page [2]

# **Spherical Harmonics: Limitations**

- Requires many components to represent non-axially symmetric data
- Cannot represent all object perfectly, singularities require infinite terms
- **•** Is not necessarily rotation invariant
	- $\bullet$ however its power spectrum is rotation invariant

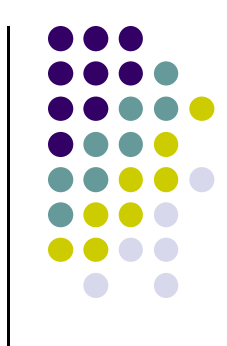

## **Spherical Harmonics: Solutions**

- Fit SH with least squares or some other method
	- $\bullet$ Build matrix of observed energy per  $(\theta, \phi)$
	- $\bullet$  Build matrix of basis functions constructed fromassociated Legendre polynomials
	- Use some fitting method to find function weights
- Easy to generate with MATLAB, Mathematica, Boost libraries etc.
- Some methods can solve in  $O(n^2 \lg(n))$  [4]

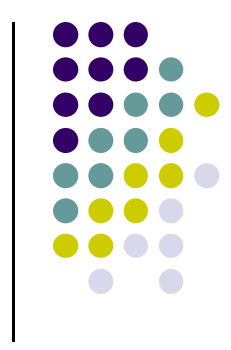

## **EM: Inexpensive Irradiance**

Weighted sum of ground and sky radiance

$$
E = \pi \left( 1 - \frac{1}{2} \sin \theta \right) L_{sky} + \frac{1}{2} \sin \theta L_{ground}, where \theta < \frac{\pi}{2}
$$
  

$$
E = \pi \left( \frac{1}{2} \sin \theta \right) L_{sky} + \left( 1 - \frac{1}{2} \sin \theta L_{ground} \right), where \theta \ge \frac{\pi}{2}
$$
 [3]

Ambient cube

$$
E = E_x + E_y + E_z
$$

 (x,y,z) irradiance selected from cube map surfaces within the hemisphere of surface normal

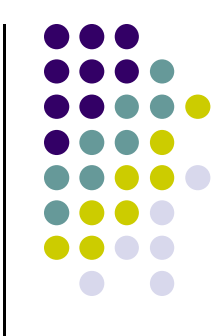

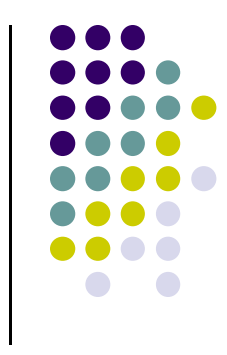

#### **References**

- $\bullet$ [1] *Real Time Rendering: Third Edition by*
- $\bullet$  *[2]* Michael Kazhdan , Thomas Funkhouser , Szymon Rusinkiewicz, Rotation invariant spherical harmonic representation of 3D shape descriptors, Proceedings of the 2003 Eurographics/ACM SIGGRAPH symposium on Geometry processing, June 23‐25, 2003, Aachen, Germany
- [3] Steven Parker, William Martin, Peter-Pike J. Sloan, Peter Shirley, Brian Smits , Charles Hansen, Interactive ray tracing, Proceedings of the 1999 symposium on Interactive 3D graphics, p.119‐126, April 26‐29, 1999, Atlanta, Georgia, United States
- [4] *Rokhlin, V. and Tygert, M., Fast algorithms for spherical harmonic expansions, SIAM J. Sci.*

*Comp. 27 (2005), 1903‐1928.*

- $\bullet$ [5]http://mathworld.wolfram.com/SinusoidalProjection.html
- 0 [6]http://earthobservatory.nasa.gov/Features/BlueMarble/

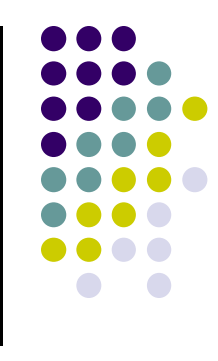

#### **References**

- $\bullet$ [7]http://www.westnet.com/~crywalt/unfold.html
- $\bullet$ [8]http://gl.ict.usc.edu/HDRShop/tutorial/tutorial5.html
- $\bullet$ [9] Wan, L., Wong, T.‐T., and Leung, C.‐S. (2007). Isocube:
- 0 Exploiting the Cubemap Hardware. IEEE Transactions on Visualization and Computer Graphics, 13(4):720–731.
- $\bullet$  [10] Wolfgang Heidrich , Hans‐Peter Seidel, Realistic, hardware‐ accelerated shading and lighting, Proceedings of the 26th annual conference on Computer graphics and interactive techniques, p.171‐178, July 1999
- $\bullet$ [11]http://developer.amd.com/archive/gpu/

cubemapgen/pages/default.aspx

- $\bullet$  [12]http://http.developer.nvidia.com/GPUGems2/gpugems2\_chapter10.h tml
- $\bullet$  http://www.mathworks.com/products/matlab/demos.html?file=/product s/demos/shipping/matlab/spharm2.html